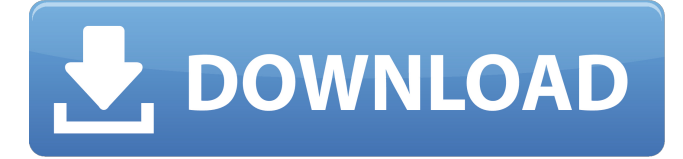

#### **Adobe Photoshop 2022 (Version 23.2) Crack+**

\* \*\* \*\*Adobe Photoshop Elements\*\* : The main program used by beginners is Photoshop Elements, which costs about half the price and yet is equally as powerful. It can use all of the features of Photoshop such as layer-based editing, blending, and masking that makes for much more intuitive results. However, it has a few limitations in that its transitions don't work as well as the transitions in Photoshop, and it doesn't have Photoshop's layer style system. (Layer styles allow you to easily change layer properties such as opacity, blend mode, and so on.) These limitations can be overcome with other tools. You can't buy Photoshop Elements for your Mac without an annual subscription that doesn't start until around the time you buy it. (You can, however, just download it with no annual fee.) If you already have an Adobe ID, you can buy a subscription and use the software directly as a download. If you don't have an Adobe ID, you must buy your software directly from Adobe. If you purchase the Mac version of Photoshop Elements, your student discount applies to the Mac version of Photoshop and the Elements version. To learn more about the money-saving aspects of these programs, see the box on Getting the Most from Photoshop Elements for More Features, later in this chapter. Here's a quick rundown of the tools available in Photoshop Elements: \* \*\* \*\*Smart Tools:\*\* These are similar to the Smart Objects features in Photoshop, described next. Elements includes many more features for the creation of layouts, such as Smart Guides and frame-cropping. \*\*\*\*\*Movie:\*\* One of Elements' most useful features is the ability to make video clips and then use them as clips in other projects. All you have to do is create the clip and then choose the "Create video from clips" option. \* \*\* \*\*Frames:\*\* Elements supports many styles of frames, such as widescreen and standardized sizes. Elements supports picture frames that look similar to those in Photo Booth, and picture frames that have no background. \* \*\* \*\*Blur/Sharpen/Spot Healing Brush:\*\* This feature lets you sharpen images, repair spots with white paint, or blur out objects in an image. \* \*\* \*\*Painting:\*\* The Smart Objects mentioned above and the work area in this tool enable you to quickly make changes to images and then preview the results without having to open each individual file. However,

#### **Adobe Photoshop 2022 (Version 23.2) Activation Code [Latest 2022]**

Photoshop Elements is the most popular photo editor on the planet. Like Photoshop, you can use it to edit, retouch, and add effects to your photos. It can open, edit, and save your photos in over 100 photo and video file formats. It has new features, simplified menus, and an easy-to-learn interface that makes it perfect for any beginners. It can be used as a standalone program or as a powerful plugin for other applications such as Photoshop, Illustrator, and After Effects. It comes with a library of over

3,000 free-to-use fonts and also includes hundreds of other creative photo and design tools. Photoshop Elements is a fullfeatured program for images and graphics. It can be used as a standalone program for basic editing or as a plugin to other applications. It comes with a library of over 3,000 free-to-use fonts. Things to know about Photoshop Elements If you are just beginning with Photoshop Elements, you might not be sure of how it works. Here is a short list of some of the key elements of the program that you may want to know before you start working with it: Actions – Actions are short pieces of code that have been written in the programming language of your choice. These are programs that automate or speed up the process of editing

an image. A common example is using an action to convert a photo into a black and white version. Actions can be easy or difficult to use. The easiest ones are perfect for beginners who are just learning how to use programs like Photoshop Elements.

Artists – Artists are collections of actions that can be used together to make more complex edits. They can also be imported into other programs, such as Photoshop, to make the editing and retouching process even easier. Artists are what we call Actions, but are different than the Actions you often find when opening a Photoshop Elements program. They are full-blown programs that contain several Actions for different editing needs. Aperture – The Aperture feature allows you to rapidly remove unwanted parts of an image. It is used for removing tree branches, leaves, footprints, or anything else that you want to remove from a photo. It uses a "blur" effect, where you can set the amount of blurring you want to use to remove unwanted parts. Basic Brushes – Brushes are a powerful way to quickly edit an image. They can be used to a681f4349e

# **Adobe Photoshop 2022 (Version 23.2) Registration Code For Windows**

Molybdenum disulfide-graphene composite sheet with a giant effective work function for efficient oxygen reduction reaction. The development of an efficient and stable oxygen reduction reaction (ORR) electrocatalyst is necessary for a fuel cell or metalair battery with high-performance. Here, we report the fabrication of a composite sheet of MoS2 and graphene (MoS2-Gr sheet) with a large work function of 5.2 eV. The sheet has a high electrical conductivity, large specific surface area, and unique features such as the formation of nanometer-sized pores within the sheet structure. The MoS2-Gr sheet shows a substantial enhancement of the oxygen reduction activity, compared with that of a bare MoS2 sheet and commercial Pt/C electrocatalysts. It also shows a high electrocatalytic durability and good methanol tolerance, which have not been reported for MoS2 electrocatalysts yet./\* \* Copyright (C) 2017 Google Inc. \* \* Licensed under the Apache License, Version 2.0 (the "License"); \* you may not use this file except in compliance with the License. \* You may obtain a copy of the License at \* \* \* \* Unless required by applicable law or agreed to in writing, software \* distributed under the License is distributed on an "AS IS" BASIS, \* WITHOUT WARRANTIES OR CONDITIONS OF ANY KIND, either express or implied. \* See the License for the specific language governing permissions and \* limitations under the License. \*/ package com.google.gapid.view; import com.google.gapid.proto.url.UrlConstants; import com.google.gapid.proto.url.UrlVisitor; import com.google.gapid.proto.url.UrlVisitorStream; import com.google.gapid.proto.url.UrlPath; import com.google.gapid.proto.url.UrlPath.At; import com.google.gapid.proto.url.UrlPath.RelativeTo; import com.google.gapid.proto.url.UrlTree; import com.google.gapid.proto.url.Url

### **What's New in the?**

Q: Can't install protractor with npm I am trying to install protractor on a fresh nodejs + mongodb install but I am encountering the following error: npm ERR! Exit status 1 npm ERR! npm ERR! Failed at the protractor@3.4.0 install script 'node./scripts/protractor.js'. npm ERR! Make sure you have the latest version of node.js and npm installed. npm ERR! If you do, this is most likely a problem with the protractor package, npm ERR! not with npm itself. npm ERR! Tell the author that this fails on your system: npm ERR! node./scripts/protractor.js npm ERR! You can get information on how to open an issue for this project with: npm ERR! npm bugs protractor npm ERR! Or if that isn't available, you can get their info via: npm ERR! npm owner ls protractor npm ERR! There is likely additional logging output above. npm ERR! Please include the following file with any support request: npm ERR! /home/yan/Documents/world\_of\_web\_design/node\_modules/protractor/node\_modules/minijas minenode/lib/binding/heap-object-inflate-max.js npm ERR! code 1 npm ERR! npm ERR! Additional logging details can be found in: npm ERR! /home/yan/Documents/world\_of\_web\_design/node\_modules/protractor/node\_modules/minijasminenode/li b/binding/heap-object-inflate-max.js npm ERR! not ok code 0 When I try and do a npm install on this directory manually using the --verbose flag I get the following: npm WARN ajv-keywords@3.0.0 No repository field. npm WARN optional SKIPPING OPTIONAL DEPENDENCY: fsevents@1.2.4 (node\_modules/fsevents): n

## **System Requirements:**

Minimum: OS: Windows 7/8.1/10 (64-bit versions) Processor: Intel Core i5-2400 or AMD Phenom II X6 1100T Memory: 6 GB RAM Graphics: DirectX 11 compatible video card with 128 MB video RAM Hard Drive: 40 GB available space Sound Card: DirectX 11 Compatible sound card Additional Notes: Additional speakers recommended Recommended: Processor:

[https://www.distributorbangunan.com/wp-content/uploads/2022/07/Photoshop\\_2022.pdf](https://www.distributorbangunan.com/wp-content/uploads/2022/07/Photoshop_2022.pdf)

[https://www.indiecongdr.it/wp-content/uploads/2022/07/Adobe\\_Photoshop\\_CC\\_2015\\_Hacked\\_\\_WinMac\\_April2022.pdf](https://www.indiecongdr.it/wp-content/uploads/2022/07/Adobe_Photoshop_CC_2015_Hacked__WinMac_April2022.pdf) <https://delicatica.ru/2022/07/01/adobe-photoshop-2022-version-23-full-license-download-2022-latest/>

<http://subsidiosdelgobierno.site/?p=2170>

<https://ayam24.com/adobe-photoshop-cc-2014-crack-keygen-3264bit/>

<http://www.delphineberry.com/?p=10545>

<https://fotofables.com/photoshop-2021-version-22-1-1-serial-number-and-product-key-crack-keygen-latest-2022/> <https://americanzorro.com/adobe-photoshop-2021-version-22-1-0-crack-exe-file-activation-code-for-windows/> <https://sfinancialsolutions.com/photoshop-2022-keygen-exe-win-mac/>

<https://www.rentbd.net/photoshop-2021-version-22-license-key-full-for-windows-updated-2022/> [https://img.creativenovels.com/images/uploads/2022/06/Photoshop\\_2021\\_Version\\_2242.pdf](https://img.creativenovels.com/images/uploads/2022/06/Photoshop_2021_Version_2242.pdf)

<http://lcl20oesph.org/?p=862>

<https://mindfullymending.com/photoshop-cc-2018-version-19-hacked-with-serial-key-for-windows/>

[https://ruslanblokhin195.wixsite.com/tiresoubar/post/adobe-photoshop-2021-version-22-5-1-product-key-and-xforce-keygen](https://ruslanblokhin195.wixsite.com/tiresoubar/post/adobe-photoshop-2021-version-22-5-1-product-key-and-xforce-keygen-serial-key-for-pc)[serial-key-for-pc](https://ruslanblokhin195.wixsite.com/tiresoubar/post/adobe-photoshop-2021-version-22-5-1-product-key-and-xforce-keygen-serial-key-for-pc)

https://360.com.ng/upload/files/2022/06/lExYdGapK8oF9FpROnf6\_30\_8e0a94d1383ea9411773f3dc7e832065\_file.pdf [https://www.wangfuchao.com/wp-content/uploads/2022/07/Adobe\\_Photoshop\\_2021\\_Version\\_2241.pdf](https://www.wangfuchao.com/wp-content/uploads/2022/07/Adobe_Photoshop_2021_Version_2241.pdf)

[https://mandarinrecruitment.com/system/files/webform/adobe-photoshop-2022-\\_7.pdf](https://mandarinrecruitment.com/system/files/webform/adobe-photoshop-2022-_7.pdf)

[https://www.sandown.us/sites/g/files/vyhlif4976/f/uploads/2022\\_welcome\\_packet\\_\\_0.pdf](https://www.sandown.us/sites/g/files/vyhlif4976/f/uploads/2022_welcome_packet__0.pdf)

<http://www.ecomsrl.it/adobe-photoshop-2022-version-23-crack-full-version-free-download-x64/> <http://epicphotosbyjohn.com/?p=15592>